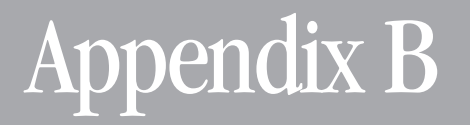

# **Cheat Sheets and Function Key Labels**

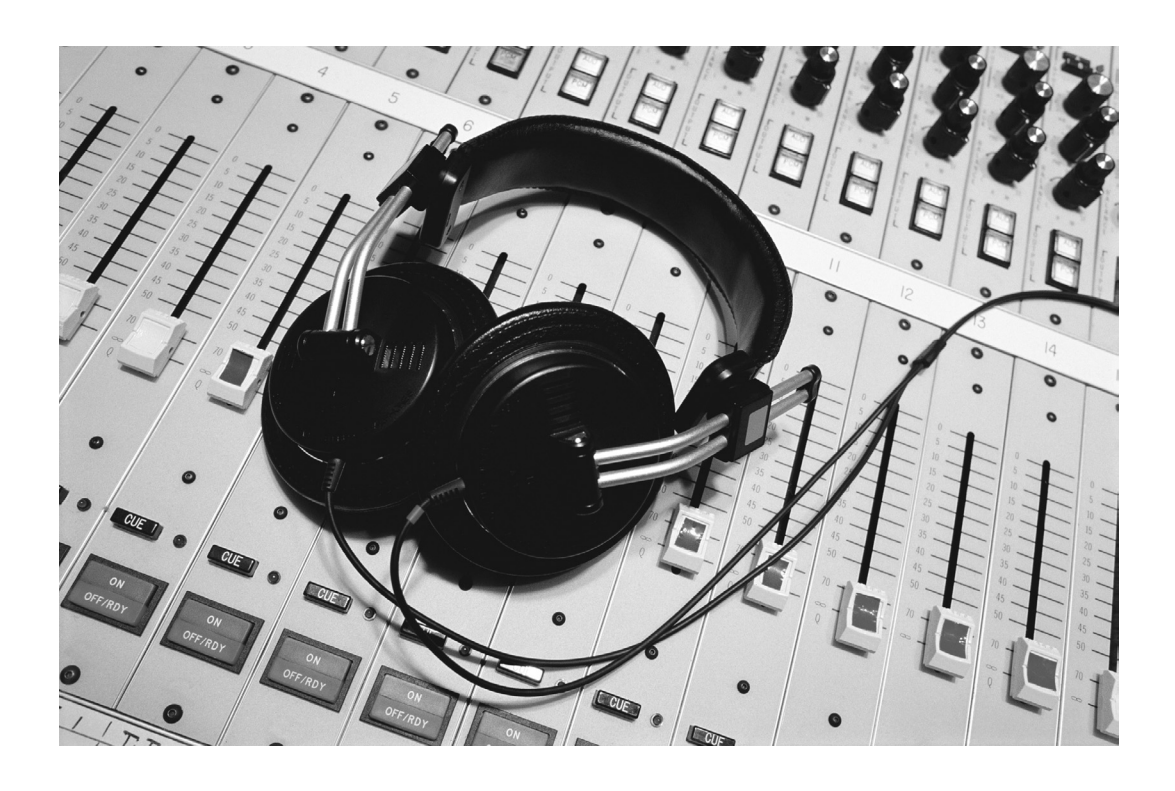

#### **Chapters 1–5 Mac and Windows Cheat Sheets for Pro Tools 6 and 5.1 TDM**

Cut these out and tape to your monitor for easy reference.

#### **Macintosh**

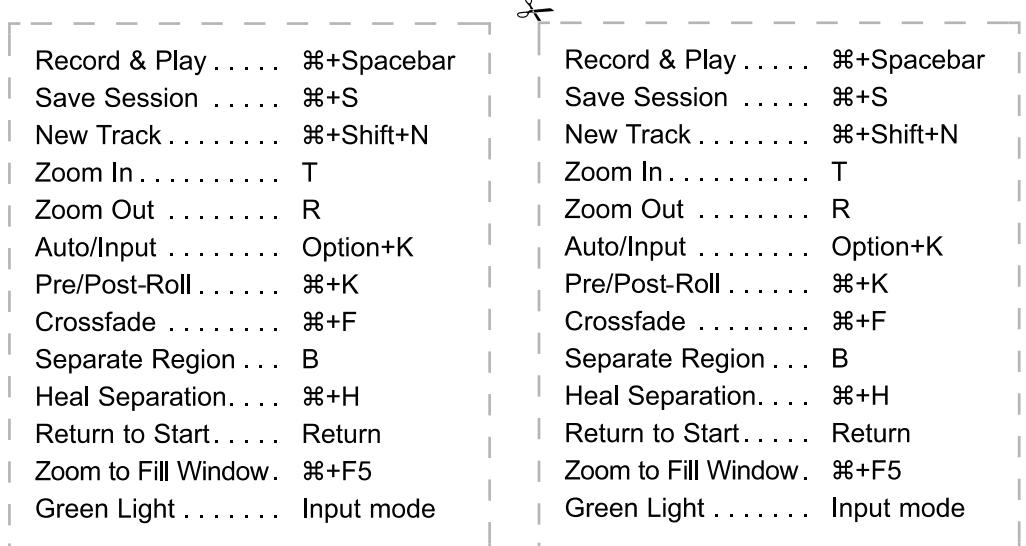

#### **Windows**

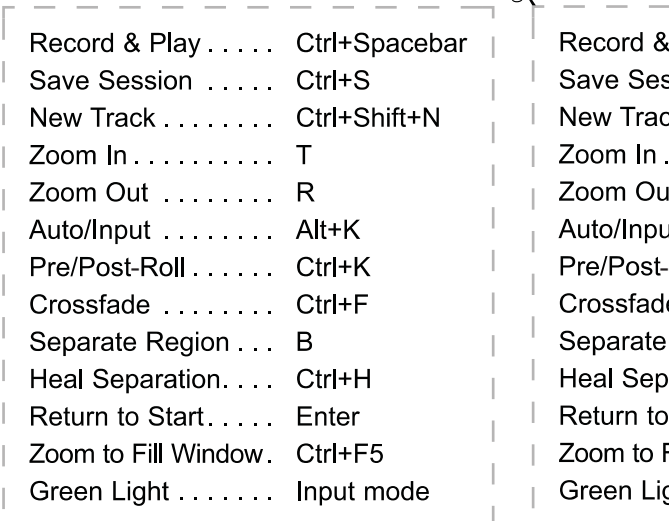

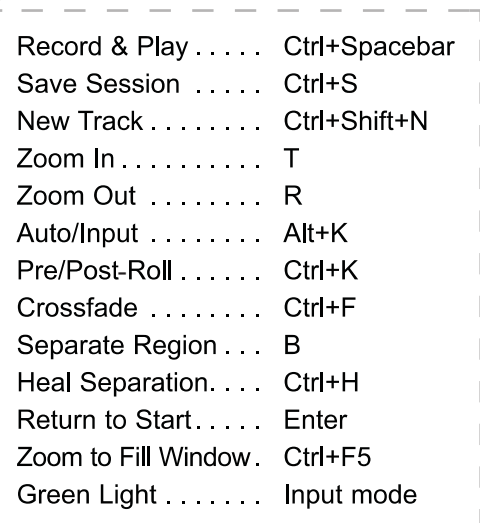

#### **Cheat Sheets and Function Key Labels**

#### **Chapters 1–5 Mac and Windows Cheat Sheets for Pro Tools 5.1 LE and Pro Tools Free**

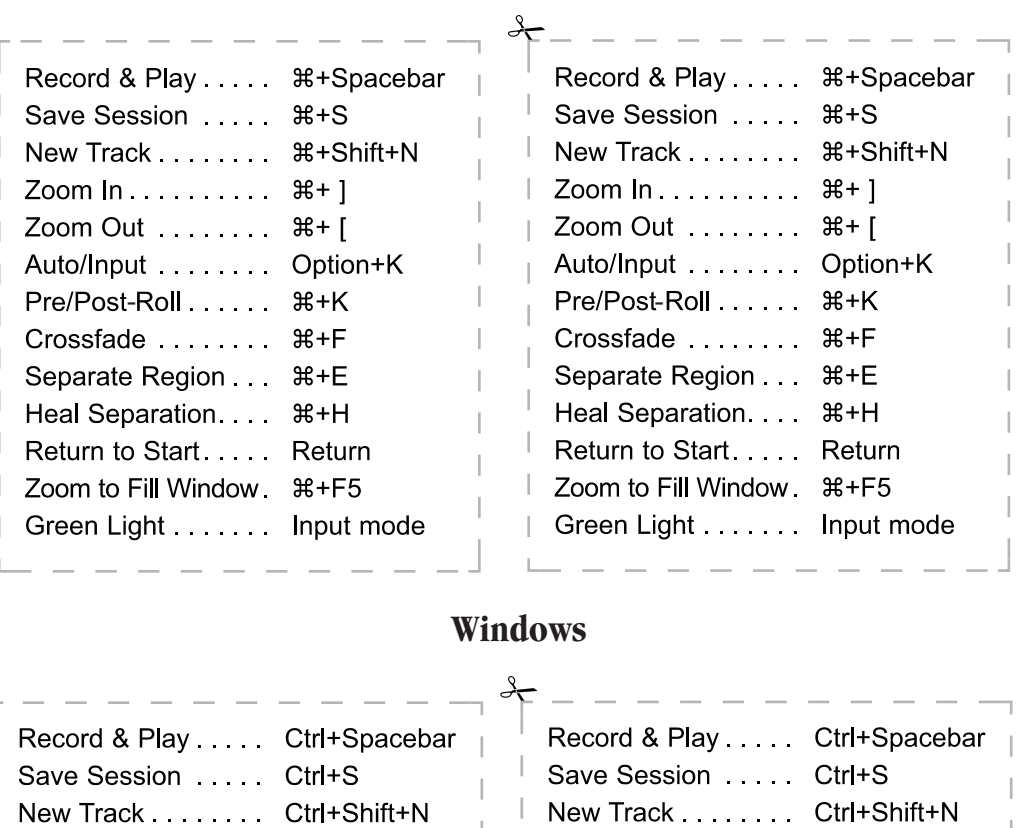

#### **Macintosh**

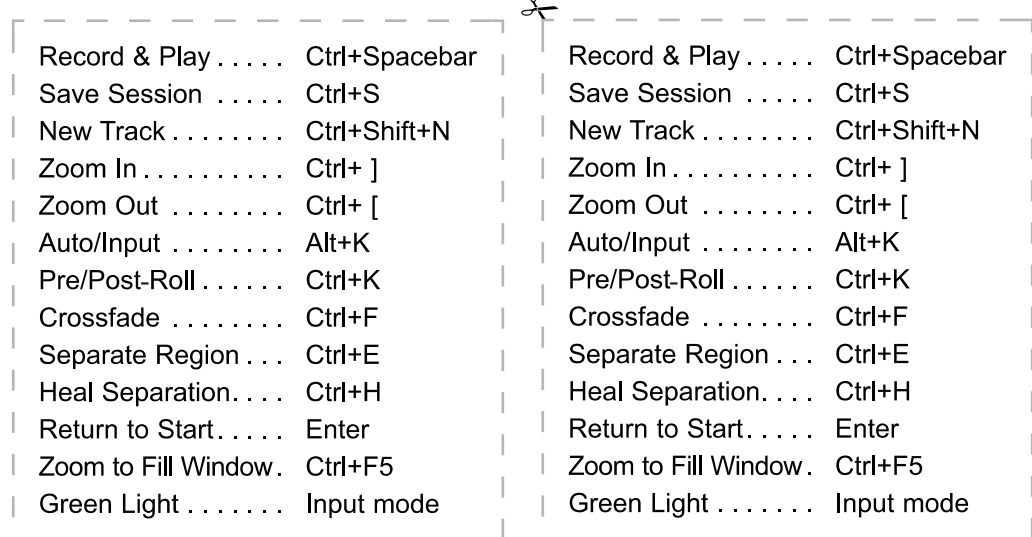

#### **Chapters 6–13 Mac Cheat Sheet for Pro Tools 5.1 TDM and all Pro Tools 6**

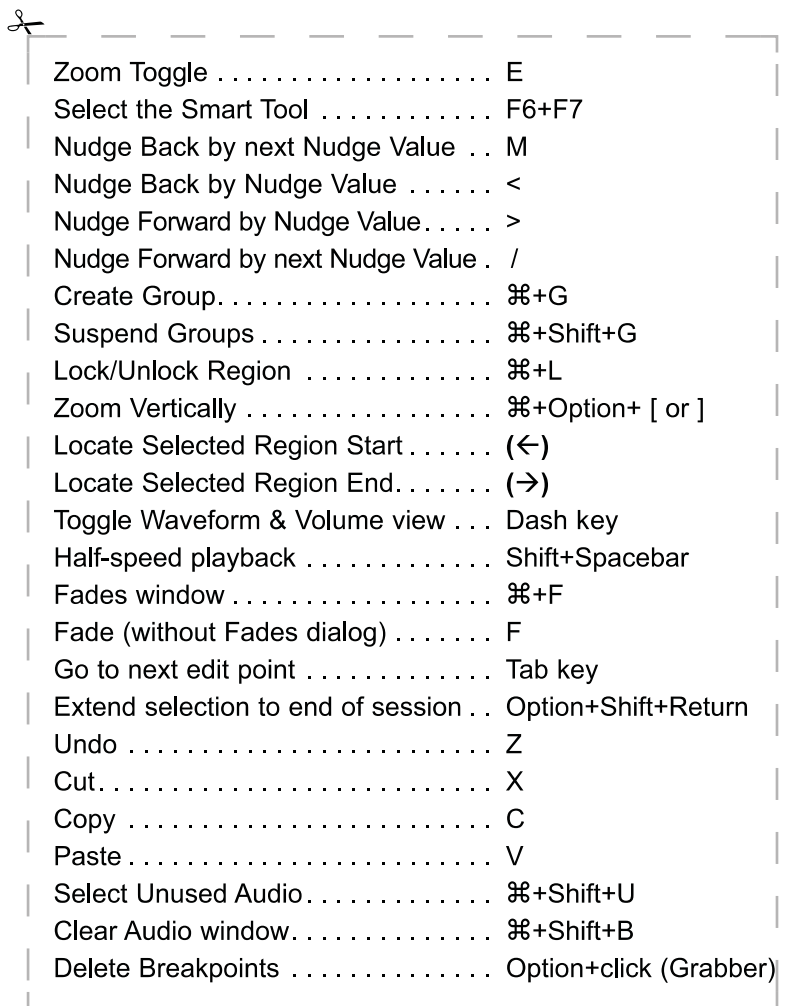

# **Chapters 6–13 Windows Cheat Sheet for Pro Tools 5.1 TDM and all Pro Tools 6**

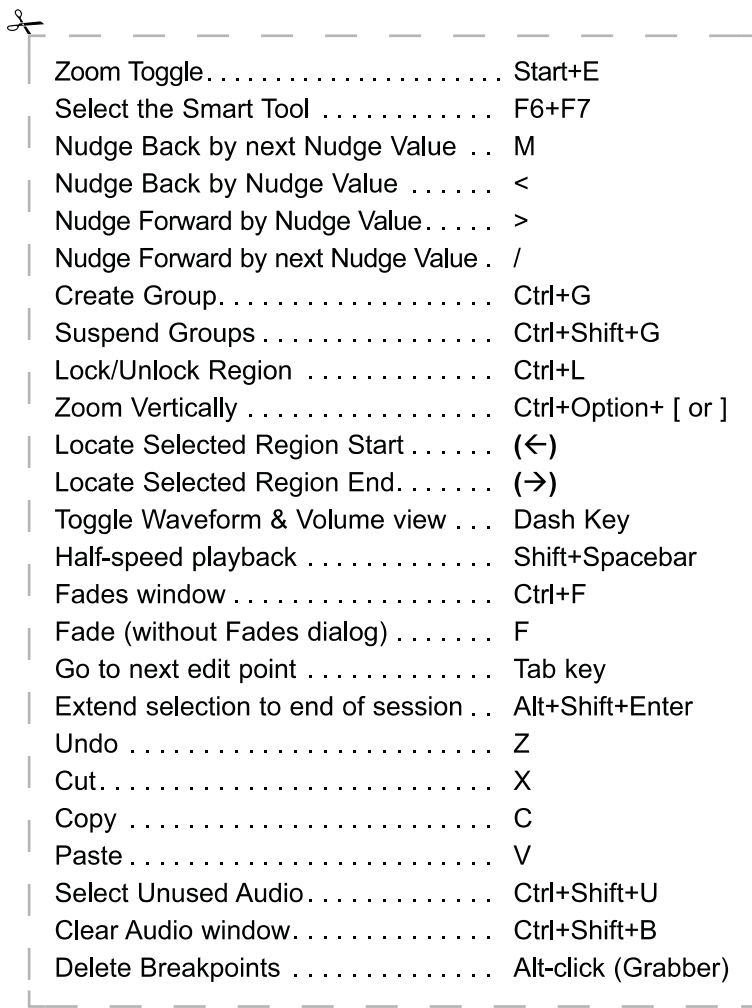

# **Chapters 6–13 Mac Cheat Sheet for Pro Tools 5.1 LE and Pro Tools Free**

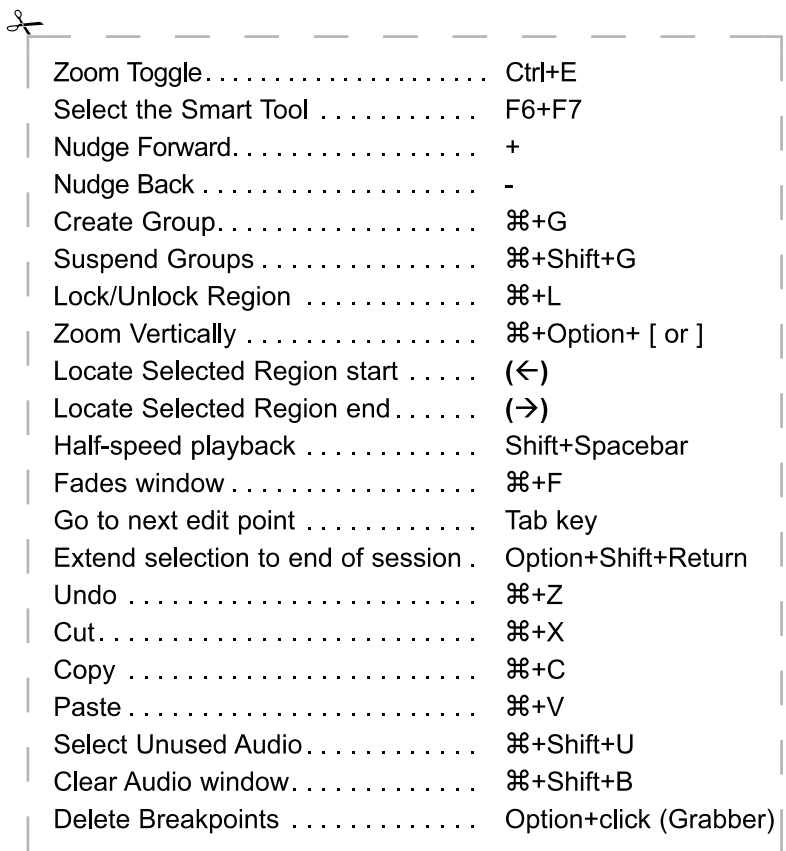

# **Chapters 6–13 Windows Cheat Sheet for Pro Tools 5.1 LE and Pro Tools Free**

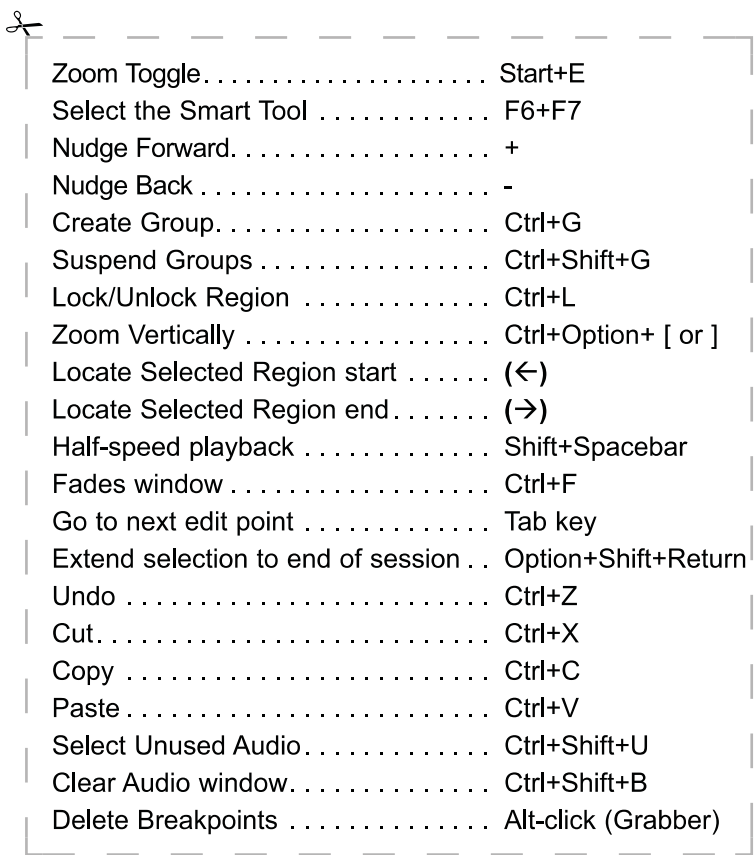

# APPENDIX B: Cheat Sheets and Function Key Labels 371

#### **Function Key Labels**

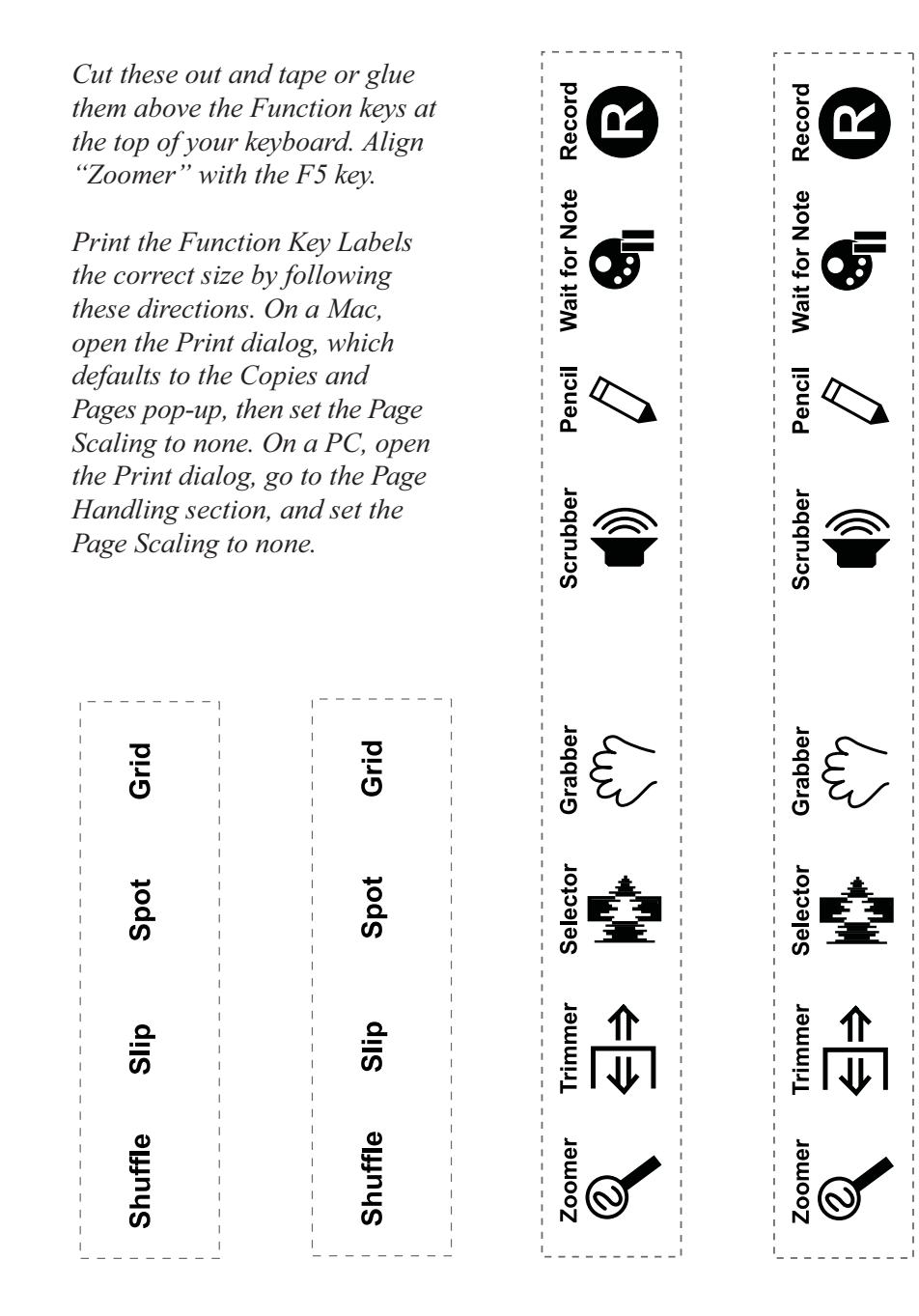